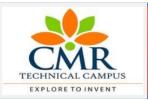

### **CMR TECHNICAL CAMPUS**

## Department of Computer Science and Engineering Student Skill Development Program

## **MODULES**

- 1. Introduction to Web and Internet
- 2. Designing an User Interface
- 3. Creating Styles with CSS
- 4. Bootstrap Framework
- 5. Creating Data Tables using CDN
- 6. Working with Database (MySQL)
- 7. Introduction to Scripting

## **Sample Application**

 Creating Application using HTML5, CSS3, Javascript and PHP/MySql

# **MODULES**

### 1. Introduction to web and Internet

- \* History of World Wide Web (WWW)
- \* Difference b/w Internet and WWW
- \* Search Engines
- \* Browsers

### 2. Designing an User Interface

- \* History of HTML
- \* HTML Tags
- \* HTML Lists
- \* HTML Tables
- \* HTML Forms
- \* HTML Sections

### 3. CSS (Cascading Style Sheets)

- \* CSS Types
- \* Inline Style Sheets
- \* Internal Style Sheets
- \* External Style Sheets

### 4. Bootstrap Framework

- \* Introduction to Bootstrap
- \* Installation of Bootstrap
- \* Bootstrap CDN
- \* Components of Bootstrap
- \* Glyphicons

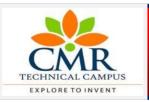

### **CMR TECHNICAL CAMPUS**

Department of Computer Science and Engineering Student Skill Development Program

# **MODULES**

- 1. Introduction to Web and Internet
- 2. Designing an User Interface
- 3. Creating Styles with CSS
- 4. Bootstrap Framework
- 5. Creating Data Tables using CDN
- 6. Working with Database (MySQL)
- 7. Introduction to Scripting

# **Sample Application**

 Creating Application using HTML5, CSS3, Javascript and PHP/MySql

# **MODULES**

# 5. Creating Data Tables using CDN

- \* Adding Advanced Controls to HTML Tables
- \* Including the Files
- \* Calling the Function using JQuery
- \* Make HTML Tables Interactive.

## **6.** Working with Database (MySQL)

- \* Introduction to MySQL
- \* MySQL Connection
- \* PHP/MySQL Connection
- \* Create Database
- \* Drop Database
- \* Select Database
- \* Data Types
- \* Create Tables
- \* Drop Tables
- \* Insert and Select Query
- \* Where Clause
- \* Update Query & Delete Query

### 7. Introduction to Scripting (Javascript)

- \* History of Javascript
- \* Hello World Example
- \* Variables in Javascript

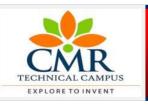

#### **CMR TECHNICAL CAMPUS**

Department of Computer Science and Engineering Student Skill Development Program

# **MODULES**

- 1. Introduction to Web and Internet
- 2. Designing an User Interface
- 3. Creating Styles with CSS
- 4. Bootstrap Framework
- 5. Creating Data Tables using CDN
- 6. Working with Database (MySQL)
- 7. Introduction to Scripting

# **Sample Application**

 Creating Application using HTML5, CSS3, Javascript and PHP/MySql

### **MODULES**

- \* JavaScript Arrays
- \* JavaScript Loops
- \* JavaScript Conditional Statements
- \* JavaScript Functions
- \* JavaScript Cookies
- \* JavaScript DOM
- \* JavaScript Multiplication Table Program
- \* JavaScript Form Validation

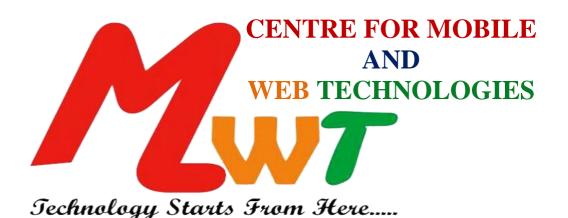

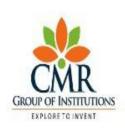

# **CMR TECHNICAL CAMPUS**

(Sponsored by CMR Technical Education Society)

B.TECH-CIVIL, MECH, ECE&CSE Courses are Accredited by NBA

Approved by AICTE & Permanently Affiliated to JNTU Hyderabad

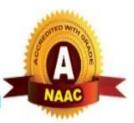